## 2010 SENIOR COMPANION PROGRAM (SCP)

### EGRANTS INSTRUCTIONS FOR GRANTEES

The following instructions with eGrants screen shots walk you through completing the Progress Report Supplement also referred to as the PRS. This survey was previously known as the Project Profile and Volunteer Activity (PPVA). Please see the separate "Help Text" document for descriptions of each field.

- 1. All of the fields on the PRS form are required. Each field must be completed in order to submit the PRS report. If there are no numbers to report for a particular data field, please enter a "0".
- **2. Please be sure to scroll down** to the end of each category to ensure all required fields are filled-in.
- **3.** You will be unable to make changes once the report has been submitted. To make changes after the submission, please contact your Corporation State Office.
- **4.** To print a copy of the PRS report, click on the "**Print PRS**" button on the "Review and Submit" screen.

**Step (1) Log** on to eGrants phase II: goto, <u>www.nationalservice.gov</u>, and click on "eGrants" under "For Organizations":

#### **eGrants**

#### ☐ eGrants Home

- + Help / Assistance
- + Notices of Funding Availability
- + Feedback
- + Hours of Operation
- + Be a Peer Reviewer

## Get Involved! Your volunteer potential has never been stronger, the need has never been greater, and the time to get involved has never been better! Search by interest: Everything ▼| and enter your zipcode: or state: **Find Opportunities Now** Advanced VolunteerMatch Search Senior Corps in Your State Select a State ▼ National Service Websites Other National Service Websites **Site Tools** Grab a Widget! 🚺 WIDGETS 📑 😭 🧗 ...

Subscribe to RSS / XML Feeds:

C SUBSCRIBE B Y7 2 ...

Google Translate

Select Language

### eGrants

#### Welcome to eGrants

eGrants is the Corporation for National and Community Service's web-based system for:

- · Submission and tracking grant applications and concept papers;
- · On-line grant application peer review;
- · Negotiating and awarding grants and cooperative agreements;
- · Managing grants and cooperative agreements including processing amendments, and continuations;
- · Creating, submitting and editing your recruitment listings;
- · Selecting applicants and searching for applicants;
- · Approving project transportation (V-81) forms (VISTA only); and
- . Financial Status and Progress Reporting.

Click here to link to the eGrants / My AmeriCorps Training and User Support page within our Resource Center website.

Former AmeriCorps Recruitment and Placement System (ACRPS) users click here for information about using the new recruitment functionality in eGrants.

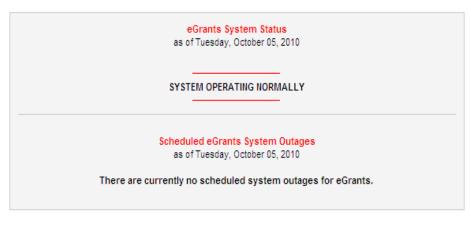

#### Help Desk Information:

Phone: 888-677-7849 Email: egrantshelp@cns.gov

Hours of operation: 8:00 AM to 6:00 PM Eastern time, Monday through Friday

Login:

Please click here to Use eGrants

#### After logging onto Grants Phase II you will see the following screen.

**Step (2)** Select the **Progress Report Supplement link under Reporting to CNCS.** This will bring up the PRS screen.

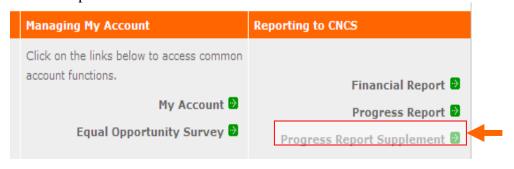

### **Step (3)**

• Select the most current **grant number and "edit PRS"** will appear on the right column.

| Progress Report Supplement           |            |                | Welcome Linda     |             |
|--------------------------------------|------------|----------------|-------------------|-------------|
| Grant #10SFWM0009 - Senior Corps PRS |            |                |                   |             |
| Reporting Date                       | Due Date   | Extension Date | Status            |             |
| 07/01/2009 - 06/30/2010              | 11/30/2010 |                | PRS Initial Entry | Vic   print |

Step (4) The first screen shows the Reporting Period for PRS: July 1, 2009 – June 30, 2010 and the Due Date, November 30, 2010.

You can move to different sections of the report by clicking list in the left column or by clicking the "next" button as you finish each screen. Data is automatically saved by clicking "next".

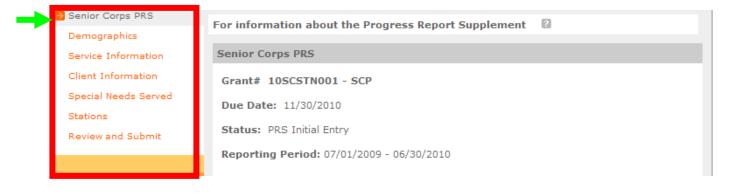

**Step (5)** "Demographics" is the first data category. Fill in the number of volunteers in each field.

**Note:** The total in each section should equal the total number of volunteers for the project. Help Text is available on the screen to explain each PRS data category.

| i it bappiement                                 |                                                                                                    |           |  |  |
|-------------------------------------------------|----------------------------------------------------------------------------------------------------|-----------|--|--|
| Senior Corps PRS                                | the PRS. If there are no numbers to report for a particular data field, enter a 0.  Be sure to scroll down to the end of each category to ensure completion of all required fields.  For more Information click here |           |  |  |
| Demographics                                    |                                                                                                    |           |  |  |
| Service Information                             |                                                                                                    |           |  |  |
| Client Information                              |                                                                                                    |           |  |  |
| Special Needs Served                            | Demographics                                                                                                    |           |  |  |
| Stations                                        | Age Group                                                                                                    | # of Vols |  |  |
| Review and Submit                               | 55 to 64                                                                                                    |           |  |  |
| Grant Info                                      | 65 to 69                                                                                                    |           |  |  |
| Grant #: 10SCSTN001                             | 70 to 79                                                                                                    |           |  |  |
| Project Period<br>01/01/2010 - 12/31/2012       | 80 to 84                                                                                                    |           |  |  |
|                                                 | 85 and over                                                                                                    |           |  |  |
|                                                 | Gender                                                                                                    | # of Vols |  |  |
|                                                 | Female                                                                                                    |           |  |  |
| Legal Applicant Info                            | Male                                                                                                    |           |  |  |
| Van Buren Community  Development Services Board | Ethnicity                                                                                                    | # of Vols |  |  |
| PO Box 3<br>Spencer, TN 38585                   | Hispanic or Latino                                                                                                    |           |  |  |
|                                                 | Non-Hispanic or Non-Latino                                                                                                    |           |  |  |
|                                                 | Racial Group                                                                                                    | # of Vols |  |  |
|                                                 | American Indian or Alaskan Native                                                                                                    |           |  |  |
|                                                 | Asian                                                                                                    |           |  |  |
|                                                 | Black or African American                                                                                                    |           |  |  |
|                                                 | Native Hawaiian or Pacific Island                                                                                                    |           |  |  |
|                                                 | White                                                                                                    |           |  |  |

# Step (6) SCP Service Information. Fill in the number of volunteers in each field.

| Senior Corps PRS  Demographics  Service Information | All of the fields on the PRS form are required. You must complete each fie the PRS. If there are no numbers to report for a particular data field, ente Be sure to scroll down to the end of each category to ensure completion of For more Information click here | ra 0.     |  |
|-----------------------------------------------------|----------------------------------------------------------------------------------------------------|-----------|--|
| Client Information Special Needs Served             | Service Information                                                                                                    |           |  |
| Stations                                            | Volunteers                                                                                                    | # of Vols |  |
| Review and Submit                                   | Total number of Volunteers                                                                                                    |           |  |
|                                                     | Total Number of Non-Stipend Volunteers                                                                                                    |           |  |
| Grant Info  Grant #: 105CSTN001                     | Total number of Volunteers who served in private homes                                                                                                    |           |  |
|                                                     | Total number of veterans serving as Senior Companions                                                                                                    |           |  |
| Project Period<br>01/01/2010 - 12/31/2012           | Total number of hours served                                                                                                    |           |  |
|                                                     | Applicants                                                                                                    | # of Vols |  |
|                                                     | Able to enroll due to age set to 55                                                                                                    |           |  |
| Legal Applicant Info                                | Able to enroll due to income eligibility change                                                                                                    |           |  |
| Van Buren Community<br>Development Services Board   | Volunteers Separated                                                                                                    | # of Vols |  |
| PO Box 3<br>Spencer, TN 38585                       | Employment, moved, family, new interests                                                                                                    |           |  |
| ,,,,,,,,,,,,,,,,,,,,,,,,,,,,,,,,,,,,,,,             | Health problems, death                                                                                                    |           |  |
|                                                     | Transportation problems                                                                                                    |           |  |
|                                                     | Income became over allowable guidelines to receive stipend                                                                                                    |           |  |
|                                                     | Poor performance                                                                                                    |           |  |
|                                                     | Hours Served                                                                                                    | # of Vols |  |
|                                                     | Number of Volunteers serving 15 - 19 Hours per week                                                                                                    |           |  |
|                                                     | 20 - 29 Hours per week                                                                                                    |           |  |
|                                                     | 30 - 40 Hours per week                                                                                                    |           |  |
|                                                     | Volunteer Leaders                                                                                                    | # of Vols |  |
|                                                     | Number of Senior Companion Leaders                                                                                                    |           |  |
|                                                     | Senior Companions recruited by Senior Companion Leaders                                                                                                    |           |  |
|                                                     | Community Volunteers recruited by Senior Companion Leaders                                                                                                    |           |  |
|                                                     | Volunteer Client Ratio                                                                                                    | # of Vols |  |
|                                                     | Serve 1 client weekly                                                                                                    |           |  |
|                                                     | Serve 2 clients weekly                                                                                                    |           |  |
|                                                     | Serve 3 - 5 clients weekly                                                                                                    |           |  |
|                                                     | Serve 6 - 10 clients weekly                                                                                                    |           |  |
|                                                     | Serve 11 or more weekly                                                                                                    |           |  |

# **Step** (7) SCP Client Information: Fill in the number of clients in each field.

| Service Information                            |                                                                     |              |  |  |
|------------------------------------------------|---------------------------------------------------------------------|--------------|--|--|
| Client Information                             | For more Information click here                                     |              |  |  |
| Special Needs Served                           | Client Information                                                  |              |  |  |
| Stations                                       | Clients Served # of                                                 |              |  |  |
| Review and Submit                              | Total number of clients served                                      |              |  |  |
| Grant Info                                     | Number of potential clients awaiting services of a Senior Companion |              |  |  |
| Grant #: 10SCSTN001                            | Total number of veterans served                                     |              |  |  |
|                                                | Ages of Clients Served                                              | # of Clients |  |  |
| Project Period<br>01/01/2010 - 12/31/2012      | Ages 22 - 44                                                        |              |  |  |
|                                                | Ages 45 - 64                                                        |              |  |  |
|                                                | Ages 65 - 74                                                        |              |  |  |
| Legal Applicant Info                           | Ages 75 - 84                                                        |              |  |  |
| Van Buren Community Development Services Board | Ages 85 or higher                                                   |              |  |  |

### Step (8) SCP Special Needs Served

Each type of special need served has 2 columns: "# of Vols", "# of Clients"

- "For # of Vols", please fill in the number of volunteers. If zero then please enter a "0"
- "# of Clients", please fill in the number of volunteers. If zero then please enter a "0"

| Senior Corps PRS  Demographics  Service Information  Client Information | All of the fields on the PRS form are required. You must complete each field in order to submit the PRS. If there are no numbers to report for a particular data field, enter a 0.  Be sure to scroll down to the end of each category to ensure completion of all required fields.  For more Information click here  Special Needs Served |           |                 |  |
|-------------------------------------------------------------------------|----------------------------------------------------------------------------------------------------|-----------|-----------------|--|
| Stations  Review and Submit                                             | Special Needs                                                                                                    | # of Vols | # of<br>Clients |  |
|                                                                         | Alzheimer's Disease                                                                                                    |           |                 |  |
| Grant Info                                                              | Chronic Care Disabilities/Frail Elderly                                                                                                    |           |                 |  |
| Grant #: 10SCSTN001                                                     | Developmentally Disabled Adult                                                                                                    |           |                 |  |
| Project Period                                                          | Emotionally Impaired Adult                                                                                                    |           |                 |  |
| 01/01/2010 - 12/31/2012                                                 | Hearing Impaired Adult                                                                                                    |           |                 |  |
|                                                                         | Short-Term Disabilities                                                                                                    |           |                 |  |
| Legal Applicant Info                                                    | Substance Abuse (Adult)                                                                                                    |           |                 |  |
| Van Buren Community Development Services Board                          | Terminally Ill Adult                                                                                                    |           |                 |  |
| PO Box 3<br>Spencer, TN 38585                                           | Visually Impaired Adult                                                                                                    |           |                 |  |
|                                                                         | Caregivers receiving respite through Senior Companion Services                                                                                                    |           |                 |  |
|                                                                         | Other Special Needs                                                                                                    |           |                 |  |

**Step (9)** Faith-based Stations: Fill in the total number of faith-based volunteer stations and the number of total volunteers serving with these stations.

Note: Other Volunteer Station is collected via the Station Rosters submitted to the State Office at the time of the grant application submission

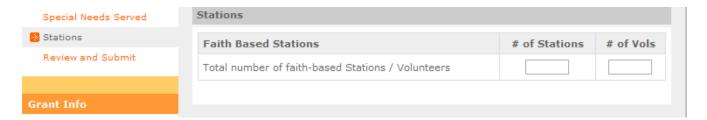

### **Step (10)** Review and Submit:

- Click on "View/Print PRS Report" to confirm your responses. (PLEASE SEE CHECKLIST ON NEXT PAGE)
- If you need to change any responses you can do so by clicking "edit" in the appropriate section(s).
- After editing, click "View/Print PRS Report" again to confirm your answers are correct.

Click "Submit PRS Report" to complete the final step. This step submits your report to your Program Officer in the State Office.

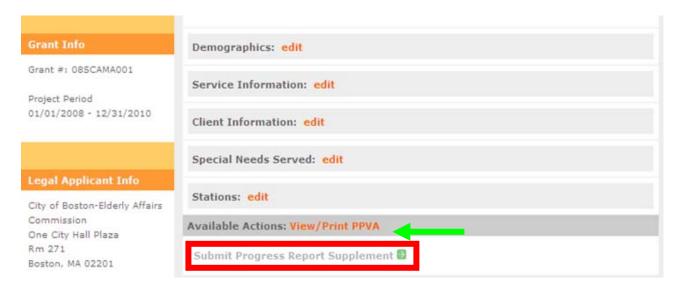

## **SCP PRS Grantee Checklist**

| •    | Have you <b>printed a copy</b> of the report and <b>verified the information</b> before submitting?                                                                                                    |  |
|------|----------------------------------------------------------------------------------------------------|--|
| •    | Do all fields contain a number? If no information is available, is a "0" entered?                                                                                                    |  |
| •    | Do the totals for all subcategories under <b>Age Group</b> equal <b>Total Number of Volunteers</b> ?                                                                                                    |  |
| •    | Do the totals for all subcategories under <b>Gender</b> equal <b>Total Number of Volunteers</b> ?                                                                                                    |  |
| •    | *Do the totals for all subcategories under <b>Ethnicity</b> equal <b>Total Number of Volunteers</b> ?                                                                                                    |  |
| •    | *Do the totals for all subcategories under <b>Racial Group</b> equal <b>Total Number of Volunteers</b> ?                                                                                                    |  |
| •    | Do the totals for all subcategories under <b>Hours Served</b> equal <b>Total Number of Volunteers</b> ?                                                                                                    |  |
| •    | Do the totals for all subcategories under <b>Volunteer Client Ratio</b> equal <b>Total Number of Volunteers</b> ?                                                                                                    |  |
| •    | Do the entries for the <b>In Home</b> column under <b>Special Needs</b> reflect the Number of <b>Children</b> and <b>NOT Volunteers</b> ?                                                                                   |  |
| •    | Do the entries for the <b>Not in Home</b> column under <b>Special Needs</b> reflect the Number of <b>Children</b> and <b>NOT Volunteers</b> ?                                                                               |  |
| is t | Ve understand that some grantees do not collect information related to race and ethnicity. The case, either not answering or entering incomplete information is allowed. If you do not a, please enter "0" in these fields. |  |

**Questions?** Please contact your Program Officer in the Corporation State Office.